## MashTape Crack Torrent (Activation Code) Download X64

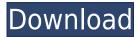

mashTape Description Works with YouTube, Vimeo, and StumbleUpon. Allows easy, one-click embedding of videos and pictures Tons of configurable options including the ability to choose what type of media you want to see, how large you want the display pane to be, and what size you want the thumbnail images to be (see examples) A: A: VLC is another option, since it plays video, allows you to search for videos on YouTube or other sites, and you can configure it to control it from the keyboard. "It may not be easily estimated what percentage of the crime would be committed if the young had

no firearms." - Gary Kleck Tuesday, April 12, 2014 FEATURE: St. Paul as a Garden: Guns, Gardens and the Living Landscape By Gary Kleck When it comes to the history of America's love affair with guns, St. Paul is often overlooked. Yet there's a reason the small, urban city known as the "City of Lakes" has been called "America's Gun City." Today, St. Paul is a modern-day garden, with a majority of its 58,000 acres populated by parks, lakes, trees and wildlife. In the city's early days, land was cleared of trees to make room for the capital of the Midwest. But today, there are more than 100 park, parkway and other urban green spaces, covering well over

10,000 acres. The city also has dozens of historic gardens that can be found throughout the city, including three on the National Register of Historic Places. The historic sites include Horace Farrar's Estate of Archibald, the gardens of The Marquette House and the gardens of the City Beautiful Center. "In those early days, a lot of people lived in a wooded area," said St. Paul Park Conservancy president Scott Ring. "St. Paul is a city of parks and green space." A look at the history of St. Paul's parks and gardens, how guns affect the garden, and how guns could be used to fight crime. City Parks Green Space and Public

Extensible, compatible with OS X Lion You can resize the display pane for a more immersive experience, with intelligent resizing (the photo stream will resize and load higher-resolution images to fill in) Information comes from different sources, and are either Artist Info, News/RSS, Photo, or Video (Flash). Artist Info shows an artist biography, members of the band, discography, and related links. News shows entries from various RSS sources Photo shows a smoothly animating photo slideshow Videos shows video/movie results, allowing you to watch directly from inside Songbird Klipper Description:

Create and hold entire windows, with appending, and deletion of windows. Keyboard Macro Description: Hold Command+Shift and drag to select and then quickly release your mouse to create a window and drag it to another location. You can resize the display pane for a more immersive experience, with intelligent resizing (the photo stream will resize and load higher-resolution images to fill in) Information comes from different sources, and are either Artist Info, News/RSS, Photo, or Video (Flash). Artist Info shows an artist biography, members of the band, discography, and related links. News shows entries from various RSS sources Photo

shows a smoothly animating photo slideshow Videos shows video/movie results, allowing you to watch directly from inside Songbird Klipper Description: Create and hold entire windows, with appending, and deletion of windows. Keyboard Macro Description: Hold Command+Shift and drag to select and then quickly release your mouse to create a window and drag it to another location. REST Description: Rest (See You) is an add-on for Songbird which makes it easy to add radio to the currently playing song. You simply download the add-on, copy your song to the library and REST will start listening. You can choose between selected songs, or the All Music

list. MongoDB Description: MongoDB is an add-on for Songbird which can be used to connect to any MongoDB database. You simply download the add-on, copy your database to the library and REST will start searching. It is important to note, the database you use must be accessible from the public internet. S3 Description: S3 is an add-on for Songbird which lets you automatically upload files to Amazon 2edc1e01e8

This script adds the option to quickly preview photos from your media library. "Songbird (Beta) has a display pane that shows a ton of contextual information about the artist and track you are looking at. Extensible via additional add-ons (Delicious & Vimeo are example add-ons available). You can resize the display pane for a more immersive experience, with intelligent resizing (the photo stream will resize and load higher-resolution images to fill in) Information comes from different sources, and are either Artist Info, News/RSS, Photo, or Video (Flash). Artist Info shows an artist biography,

members of the band, discography, and related links. News shows entries from various RSS sources Photo shows a smoothly animating photo slideshow Videos shows video/movie results, allowing you to watch directly from inside Songbird"Follicular lymphoma in a diabetic patient. A case of non-Hodgkin's lymphoma in a patient with diabetes mellitus is described. The patient is a white female who developed follicular lymphoma six years after the diagnosis of diabetes mellitus, which was initially treated with diet alone. In the opinion of the authors, the onset of follicular lymphoma in a patient with diabetes mellitus could be related to the fact that the

patient was treated with steroids and/or antineoplastic drugs. In conclusion, the existence of a neoplastic syndrome associated with long-term diabetes mellitus should be considered when evaluating the occurrence of neoplasms.Q: Check if a string is empty How can I check if a string is empty or not, for example: #include int main() { std::string str; std::cin >> str; // If str is empty, then it is empty. if (str == "") std::cout int main() { std::string str; std::cin >> str;

 $\underline{https://techplanet.today/post/presto-pagemanager-95-pro-crack-patch} \\ \underline{ed}$ 

https://reallygoodemails.com/unalymopze

 $\underline{https://jemi.so/download-red-alert-2-portable-full-42-top}$ 

 ${\color{blue} https://techplanet.today/post/full-naruto-all-episodes-1-220-english-du} \\ {\color{blue} bbed-rmvb-zip-fix}$ 

https://new.c.mi.com/my/post/639348/Igo\_Primo\_Android\_480x854

This add-on allows you to see a ton of information about the artist you are looking at, both in the artist bio and in a side pane. The artist's info comes from artist.net, Soundcloud, Last.fm, and your own profile. Each track or artist can have an optional cover art URL or image in their artist profile. If a URL is provided, the artist profile will show a preview of the cover art. The cover art can be optionally hidden if not provided (e.g. while you are playing a radio station). You can optionally add the cover art URL or image to an artist in the search results, and it will work just like the preview in the artist profile. Like the Songbird

add-on Songbird View, you can also resize the artist info pane for a more immersive experience. The details and features of this add-on is provided in the developer's documentation. Videos One of the major features of the add-on is the ability to embed video into the Songbird user interface. The video feature is extensible via additional add-ons (Vimeo, Youtube) and can be configured via a freeform list of allowed Vimeo and Youtube video host. sites (e.g. Each track or artist can have an optional cover art URL or image in their artist profile. If a URL is provided, the artist profile will show a preview of the cover art. The cover art can be optionally hidden if not

provided (e.g. while you are playing a radio station). You can optionally add the cover art URL or image to an artist in the search results, and it will work just like the preview in the artist profile. As you can see above, the cover art preview in the artist profile looks exactly like the preview in the Songbird View. Latest Version Requires Download Developer Josée Renaud Contact Note: This extension requires the Songbird web browser plugin and is only compatible with the Firefox and Safari web browsers. If you are using a different browser, you can find the source code and instructions on how to compile the addon. Reservations Owensboro Limo Services Where

are you going? We have a few ideas. Maybe we could take you to the water park, the nearby wineries, or the country club. Or maybe you want to travel to distant locations and we could make that happen as well. Pick your reservation time Reservation time: Reservations start at: Choose a new time or alter an existing reservation Reservations are confirmed between: :: Availability Please confirm availability (can you make it?)

## **System Requirements For MashTape:**

PlayStation®4 PlayStation®3 or PlayStation®2 (Home)/(Lite) Steam Minimum: OS: Windows 7 (64 bit)/8 (64 bit)/8.1 (64 bit)/10 (64 bit) Processor: Intel Core 2 Duo or AMD Athlon X2 6000 series Memory: 2 GB RAM Storage: 12 GB available space Additional Notes: The limited number of online participants may make your PS4 experience feel a little more limited. Therefore, if you are experiencing

 $\frac{https://www.handmademarket.de/wp-content/uploads/2022/12/O-039}{Print.pdf}$ 

https://teenmemorywall.com/tweaks-for-skype-crack-patch-with-serial-key-x64-latest/

https://www.godmotivated.org/wp-content/uploads/2022/12/kasele.pdf https://obedientk-9.com/wp-content/uploads/2022/12/barmadd.pdf https://www.larpy.cz/files/Bing-Homepages-Of-2013-Wallpaper-Screensaver-Pack-Crack-Free-3264bit.pdf https://fishingtrolling.net/index.php/2022/12/12/frontier-download/https://ultimatetimeout.com/chef365-crack-with-license-code-updated-2022/

 $\frac{https://viajacomolocal.com/wp-content/uploads/2022/12/MIDI-Tester.}{pdf}$ 

 $\frac{https://serep.kg/wp-content/uploads/2022/12/steamscreenshotdownloader.pdf}{ader.pdf}$ 

 $\frac{https://aipc.ae/wp-content/uploads/2022/12/AntBuilder-Crack-License-Key-For-PC-2022.pdf}{}$